#### CS 596 Functional Programming and Design Fall Semester, 2014 Doc 12 Example, Assignment 3 Oct 14, 2014

Copyright ©, All rights reserved. 2014 SDSU & Roger Whitney, 5500 Campanile Drive, San Diego, CA 92182-7700 USA. OpenContent (http:// www.opencontent.org/openpub/) license defines the copyright on this document.

#### Battleship Example

#### **The Problem**

Context - Writing a battleship game

Need a function that determines Is an enemy ship within range of our ships weapon But weapon has a blast area so cannot use weapon if Enemy ship is to close to us or other friendly ships

#### **First Pass**

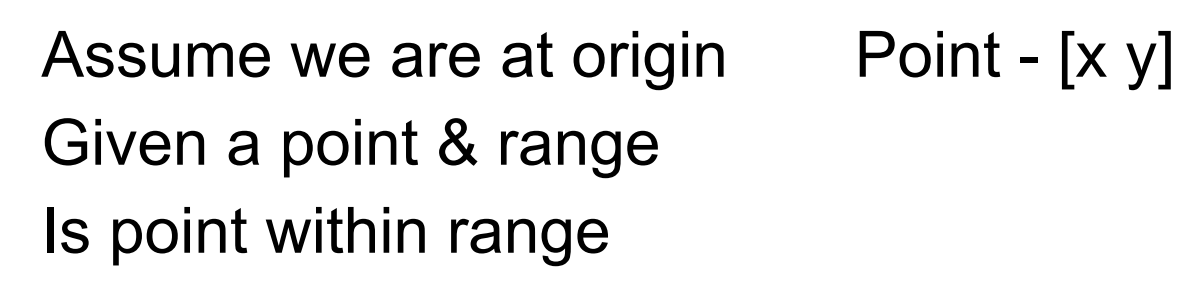

(defn in-range-1 [position range] (let [pos-x (first position) pos-y (last position) target-distance (Math/sqrt (+ (\* pos-x pos-x) (\* pos-y pos-y)))] (< target-distance range)))

(in-range-1 [1 1] 1) false

(in-range-1 [1 1] 2) true

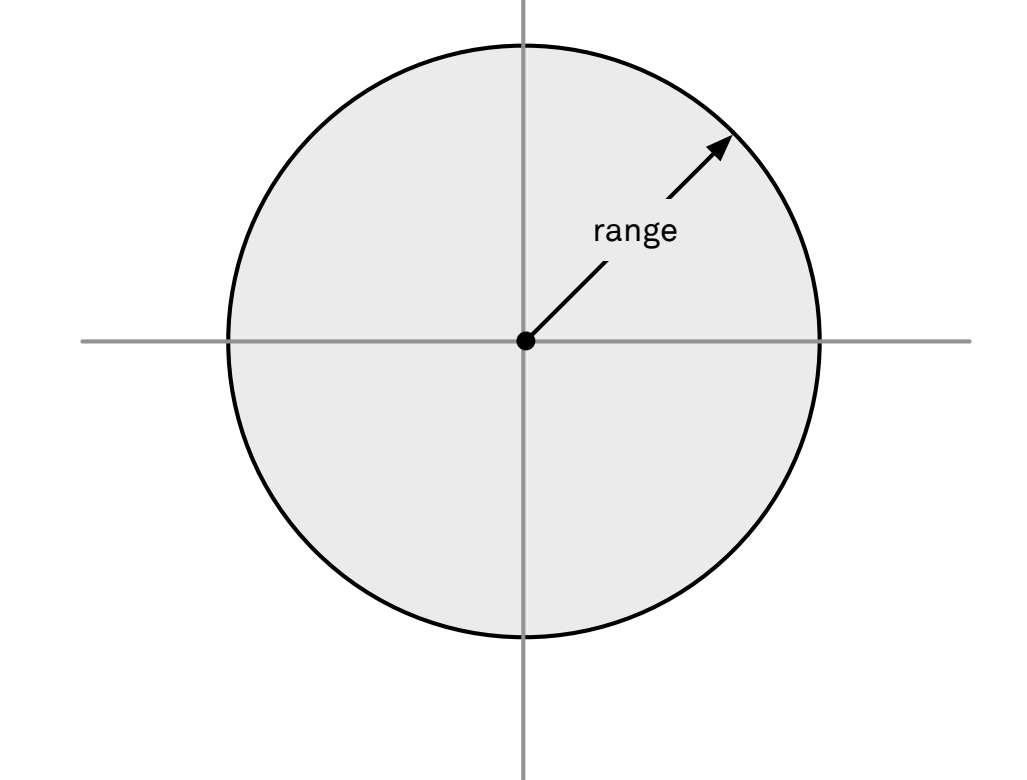

#### **Second Pass**

Let our position be any location

(defn in-range-2 [position own-position range] (let [pos-x (first position) pos-y (last position) own-x (first own-position) own-y (last own-position) dx (- pos-x own-x) dy (- pos-y own-y) target-distance (Math/sqrt (+ (\* dx dx) (\* dy dy)))] (< target-distance range)))

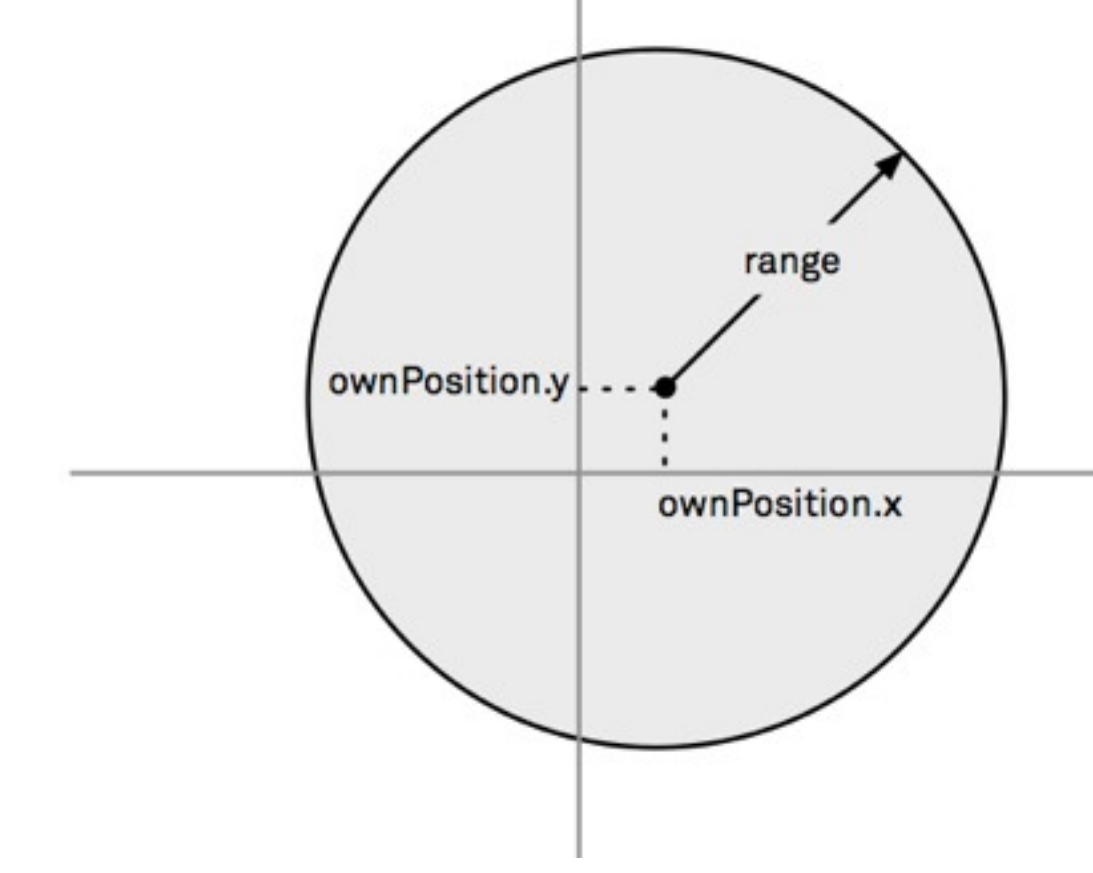

This is a Java program using Clojure syntax

#### **Second Pass - a**

Using destructuring

What do we gain? lose?

(defn in-range-2a

[[pos-x pos-y] [own-pos-x own-pos-y] range]

(let [dx (- own-pos-x pos-x)

dy (- own-pos-y pos-y)

target-distance (Math/sqrt (+ (\* dx dx) (\* dy dy)))]

(< target-distance range)))

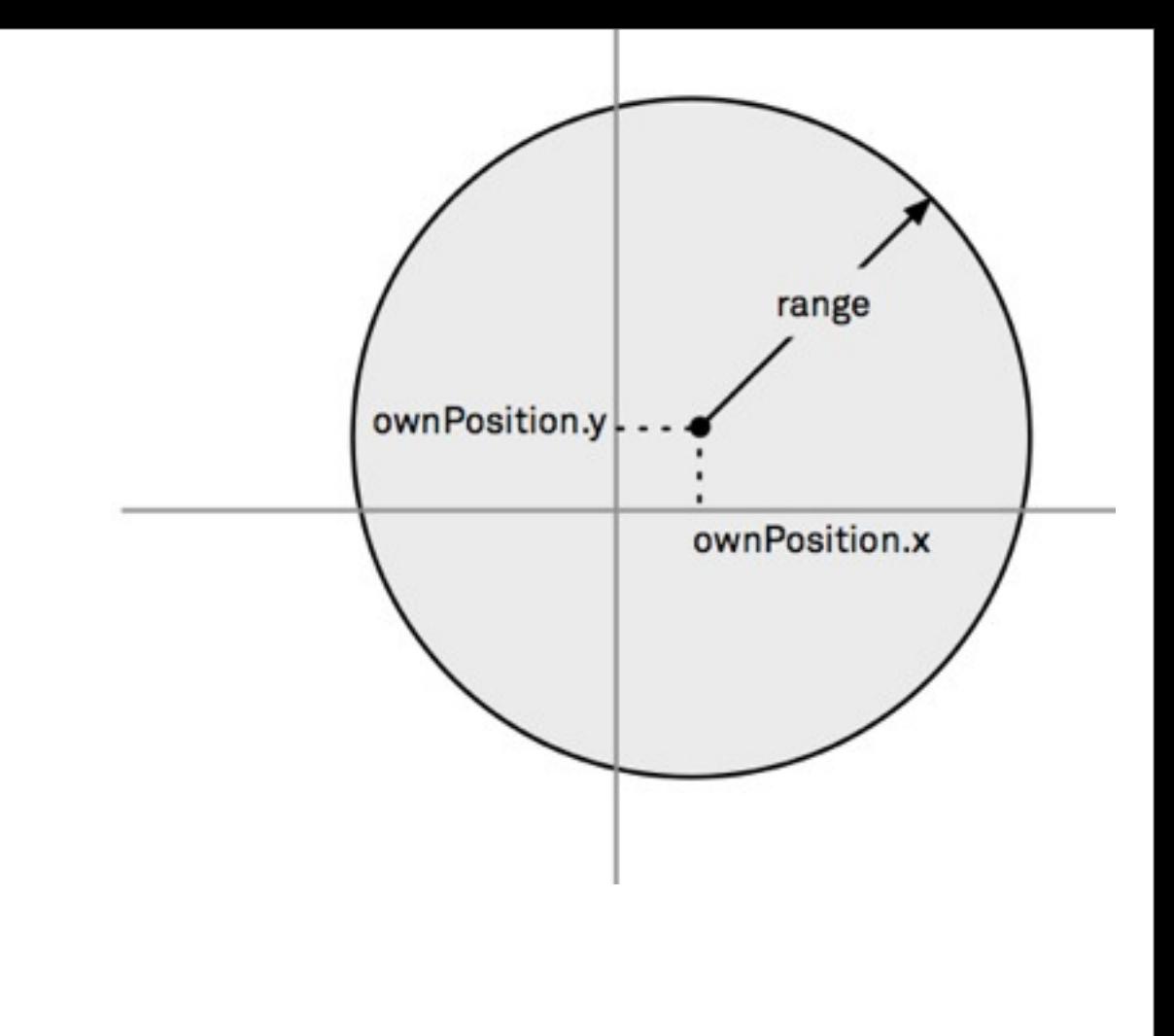

# **Second Pass - b**

With map

What do we gain? lose?

(defn in-range-2b

[position own-position range]

(let [[dx dy] (map - position own-position)

target-distance (Math/sqrt (+ (\* dx dx) (\* dy dy)))]

(< target-distance range)))

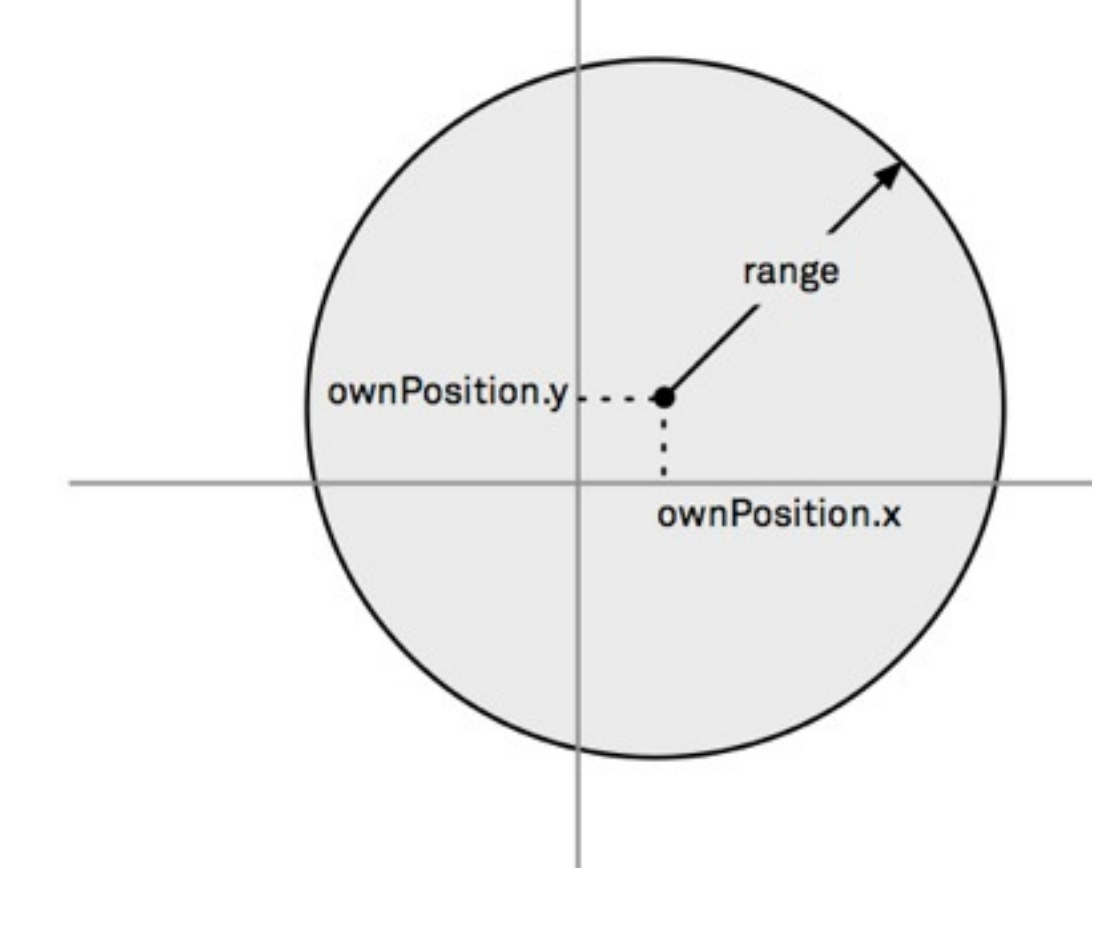

#### **Second Pass - c**

Using map & reduce

What do we gain? lose?

(defn in-range-2c

[position own-position range]

(let [delta (map - position own-position)

target-distance (Math/sqrt (reduce + (map \* delta delta)))]

(< target-distance range)))

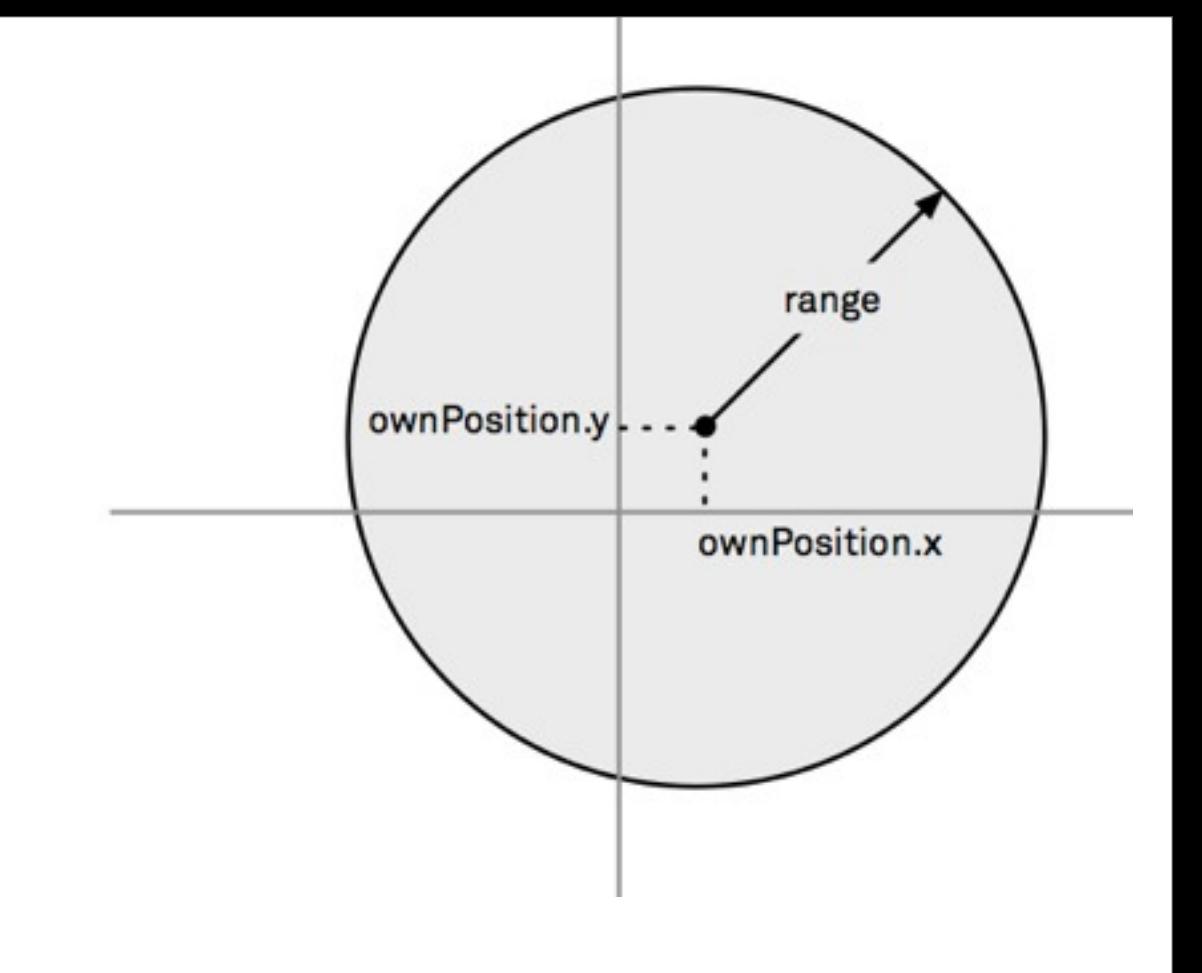

#### **Third Pass**

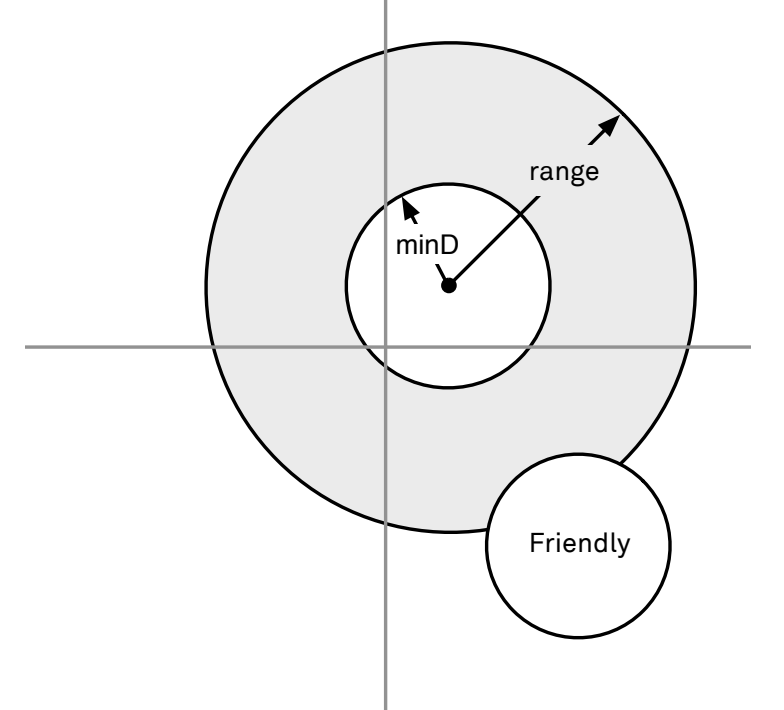

(defn in-range-3

[safe-distance range own-position position friend-position]

(let [delta (map - position own-position)

target-distance (Math/sqrt (reduce + (map \* delta delta)))

friend-delta (map - position friend-position)

target->friend (Math/sqrt (reduce + (map \* friend-delta friend-delta)))]

(and

(< safe-distance target->friend)

(< safe-distance target-distance range))))

#### **Third Pass**

```
(defn distance-between
  [a b]
  (let [delta (map - a b)]
   (Math/sqrt (reduce + (map * delta delta)))))
```
(defn in-range-3a

[safe-distance range self target friend]

(and

(< safe-distance (distance-between friend target))

(< safe-distance (distance-between self target) range)))

(def in-torpedo-range (partial in-range-3a 1.5 20)) (def in-cannon-range (partial in-range-3a 3 500))

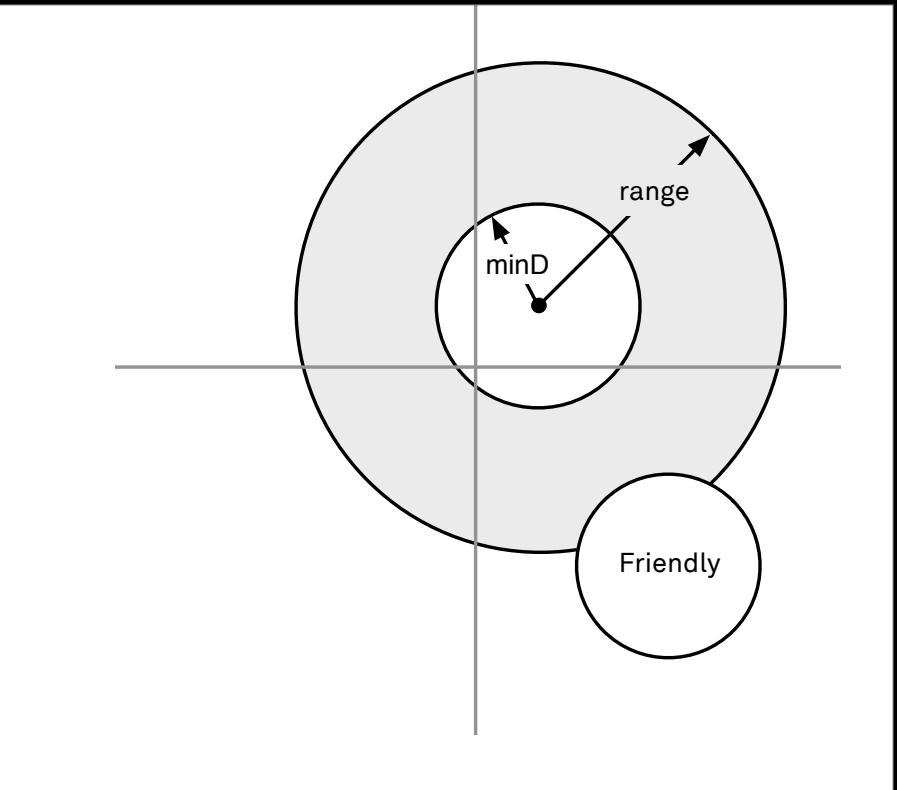

#### **What is the Abstraction?**

What are we doing?

Dealing with circles shapes

Union Intersection Complement

Is a point in a shape

#### **circle - returns a function**

```
(defn circle 
  ([radius]
   (circle [0 0] radius))
  ([center radius]
  (fn 
   [point]
   (<= (distance-between center point) radius))))
```

```
(def small-circle (circle 1))
```
(small-circle [0.5 0]) true (small-circle [1 2]) false

#### **outside**

(defn outside [shape] (complement shape))

(def small-circle (circle 1))

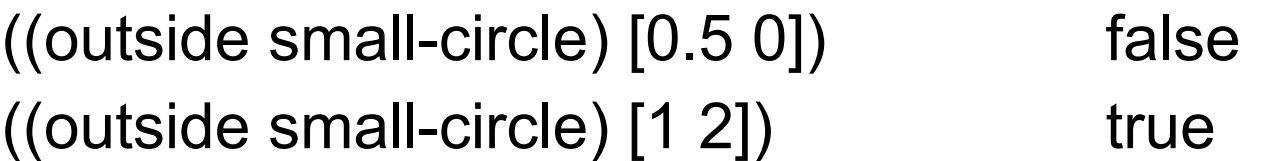

#### **union**

(defn union ([shape] shape) ([shape-a shape-b] (fn [point] (or (shape-a point) (shape-b point)))) ([shape-a shape-b & shapes] (fn [point] (let [all-shapes (conj shapes shape-a shape-b)] (reduce #(or %1 (%2 point)) false all-shapes)))))

## **Higher Level in range**

(defn in-range-4 [safe-distance range self target friend] (let [self-safe-zone (outside (circle self safe-distance)) friend-safe-zone (outside (circle friend safe-distance)) weapon-area (circle self range) target-zone (intersection weapon-area friend-safe-zone self-safe-zone)] (target-zone target)))

## Assignment 3

(def sdsu-roman-numeral (partial clojure.pprint/cl-format nil "~@R"))

```
(defn sdsu-rotate [n lst]
   (if (neg? n)
      (sdsu-rotate-helper (* n -1) (reverse lst) true)
      (sdsu-rotate-helper n lst false)))
(defn sdsu-rotate-helper [n lst rev]
   (if (list? lst)
      (sdsu-rotate-helper n (vec lst) rev)
      (if (zero? n)
         (if rev
            (vec (reverse lst))
            lst)
         (sdsu-rotate-helper (dec n) (conj (subvec lst 1) (first lst)) rev))))
```
(require '[clojure.set :refer [union]])

(defn sdsu-sum [num01 num02 maxMultiple] (reduce + (union (set (multiplesOfXUnderMax num01 maxMultiple)) (set (multiplesOfXUnderMax num02 maxMultiple)))))

(defn multiples [resultMultiples n currMultiple maxMultiple]

(let [currResult (\* n currMultiple)]

 (if (or (>= currResult maxMultiple) (< currResult 0) (>= currMultiple maxMultiple)) resultMultiples

(multiples (cons currResult resultMultiples) n (inc currMultiple) maxMultiple))))

```
(defn multiplesOfXUnderMax [x maxMultiple]
 (if (or (<math>\times</math> 0) (<math>\leq</math> maxMultiple <math>\times</math>))
    (list 0)
    (multiples (list x) x x maxMultiple)))
```
(defn find-hundreds-place [number] (cond

(= (first number) \1) "C"

(= (first number) \2) "CC"

(= (first number) \3) "CCC"

(= (first number) \4) "CD"

(= (first number) \5) "D"

(= (first number) \6) "DC"

(= (first number) \7) "DCC"

(= (first number) \8) "DCCC"

(= (first number) \9) "CM"))

(defn find-hundreds-place [number] (condp = (first number) \1 "C" \2 "CC" \3 "CCC" \4 "CD" \5 "D" \6 "DC" \7 "DCC" \8 "DCCC" \9 "CM"))

(def replace-chars

 ${\{A : A, \setminus B : B, \setminus C : C, \setminus D : D, \setminus E : E, \setminus F : F, \setminus G : G, \setminus H : H \setminus I : J, \setminus J : J, \setminus K : K, \setminus L : L, \setminus M : M,$  \N :N, \O :O, \P :P, \Q :Q, \R :R, \S :S, \T :T, \U :U, \V :V, \W :W, \X :X, \Y :Y, \Z :Z,  $\setminus$ ! :!,  $\setminus$   $\circled{2}$  :  $\circled{2}$ ,  $\setminus$  # :#,  $\setminus$   $\$$  : $\$$ ,  $\setminus\%$  :%,  $\setminus\circ$  :^,  $\setminus$  & :&,  $\setminus^*$  :\*,  $\setminus$  :-,  $\setminus$  :\_,  $\setminus$  + :+,  $\setminus$  = :=,  $\setminus$  :..,  $\{ \langle \cdot ; \cdot \rangle, \langle \cdot ; \cdot \rangle, \langle \cdot ; \cdot \rangle, \langle \cdot ; \cdot \rangle, \langle \cdot ; \cdot \rangle, \langle \cdot ; \cdot \rangle, \langle \cdot ; \cdot \rangle, \cdot \rangle, \langle \cdot ; \cdot \rangle, \cdot \rangle, \cdot \rangle, \cdot \rangle \}$  } )

(defn sdsu-dna-count [dna]

```
(let [str-dna (replace replace-chars dna)]
 (frequencies str-dna) )
```
)

(defn sdsu-palindrome

 "Higher order function calling palindrome function by passing palindrome-value into it." [value]

(cond

```
 (> value 1)
```

```
 (last (sort (filter (complement nil?)
```
(into [] (palindrome value)))))

:else "Please enter number greater than 1"))

#### Some Solutions

#### **rotate**

```
(defn sdsu-rotate
  [n sequ]
   {:pre [(integer? n) (or (seq? sequ) (vector? sequ) (nil? sequ))]}
   (let [sequ-len (count sequ)] 
    (if (zero? sequ-len)
      sequ
      (if (neg? n)
       (sdsu-rotate (- sequ-len (mod (- n) sequ-len)) sequ)
        (concat (drop (mod n sequ-len) sequ)(take (mod n sequ-len) sequ))))))
```
#### **rotate**

(defn sdsu-rotate [n xs] (let [z (mod n (count xs))] (concat (drop z xs) (take z xs))))

(defn sdsu-rotate [n xs] (apply concat (reverse (split-at (mod n (count xs)) xs)))

## **Sum multiples of 3 & 5 less then 1000**

```
(defn multiple-of-3-or-5? [n]
 (or (= 0 \ (mod \ n \ 3))(= 0 \ (mod \ n \ 5))))
```

```
(apply + (filter multiple-of-3-or-5? (range 1000)))
```

```
(defn multiple-of-3-or-5? [n]
  (or (zero? (rem n 3))
     (zero? (rem n 5))))
```
(reduce + (filter multiple-of-3-or-5? (range 1000)))

### **Using Lazy**

(defn sdsu-sum [n1 n2 max] (reduce + (distinct (concat (range n1 max n1) (range n2 max n2)))))

## **Palindrome**

(defn palindrome?  $[n]$  (let [string-n (str n)] (= (seq string-n) (reverse string-n))))

(defn- generate-numbers [digits]

 (for [x (range (int (Math/pow 10 digits)) (Math/pow 10 (dec digits)) -1 ) y (range (int (Math/pow 10 digits)) (dec x) -1 )]  $(* x y))$ 

(defn sdsu-palindrome [number] (let [numbers (generate-numbers number)] (reduce max (filter palindrome? numbers))))

## **DNA**

(defn sdsu-dna-count [s] (when (string? s) (into {} (for [[k v] (frequencies s)] [(keyword (str k)) v]))))

## **digits**

```
(defn sdsu-digits
 [n b] {:pre [(integer? n) (>= n 0) (integer? b) (pos? b)]}
  (if (zero? n)
   [0]
   ((fn acc
    [number base-b-representation]
    (if (zero? number)
      (vec base-b-representation)
      (acc (int (/ number b)) (conj base-b-representation (mod number b))))) n ())))
```

```
(defn sdsu-roman-numeral
 [n] {:pre [(integer? n) (< n 4000) (pos? n)]}
  ((fn acc [
    remainder ; Remaining (unrepresented) decimal part of the number
    roman-rep ; Roman numeral representation built so far
 ]
   (cond
    (>= remainder 1000) (acc (- remainder 1000) (str roman-rep "M" ))
    (>= remainder 900) (acc (- remainder 900) (str roman-rep "CM"))
    (>= remainder 500) (acc (- remainder 500) (str roman-rep "D" ))
    (>= remainder 400) (acc (- remainder 400) (str roman-rep "CD"))
    (>= remainder 100) (acc (- remainder 100) (str roman-rep "C" ))
    (>= remainder 90) (acc (- remainder 90) (str roman-rep "XC"))
    (>= remainder 50) (acc (- remainder 50) (str roman-rep "L" ))
    (>= remainder 40) (acc (- remainder 40) (str roman-rep "XL"))
   (>= remainder 10) (acc (- remainder 10) (str roman-rep "X"))
   (>= remainder 9) (acc (- remainder 9) (str roman-rep "IX"))
   (>= remainder 5) (acc (- remainder 5) (str roman-rep "V"))
   (>= remainder 4) (acc (- remainder 4) (str roman-rep "IV"))
   (>= remainder 1) (acc (- remainder 1) (str roman-rep "I"))
    :else roman-rep)) n ""))
```